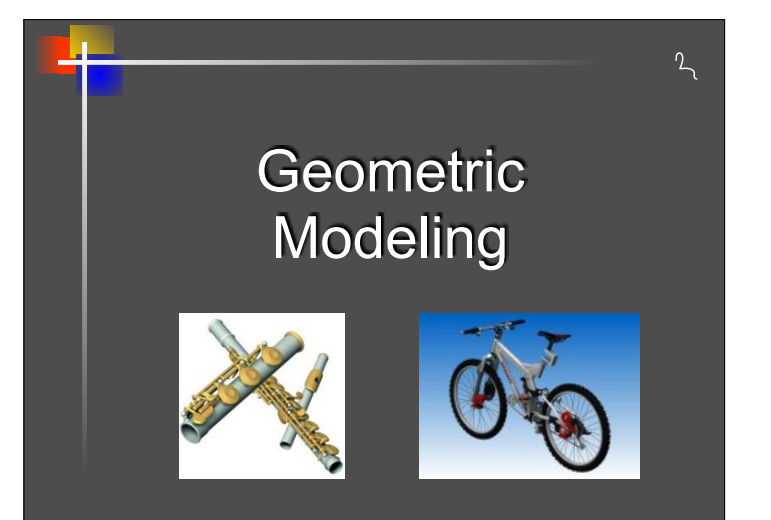

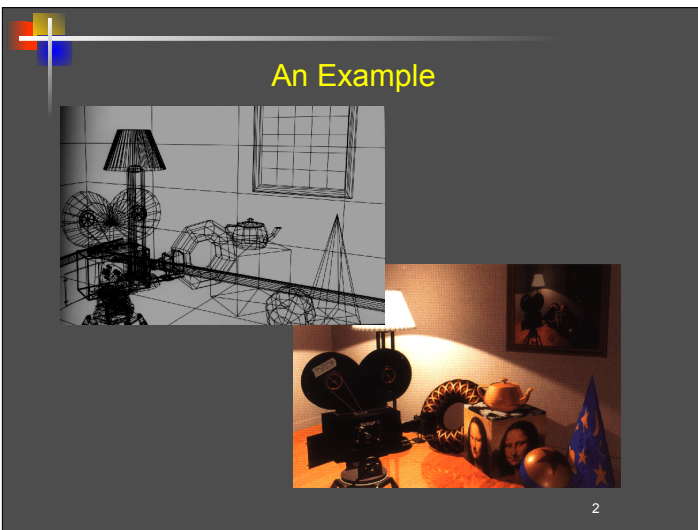

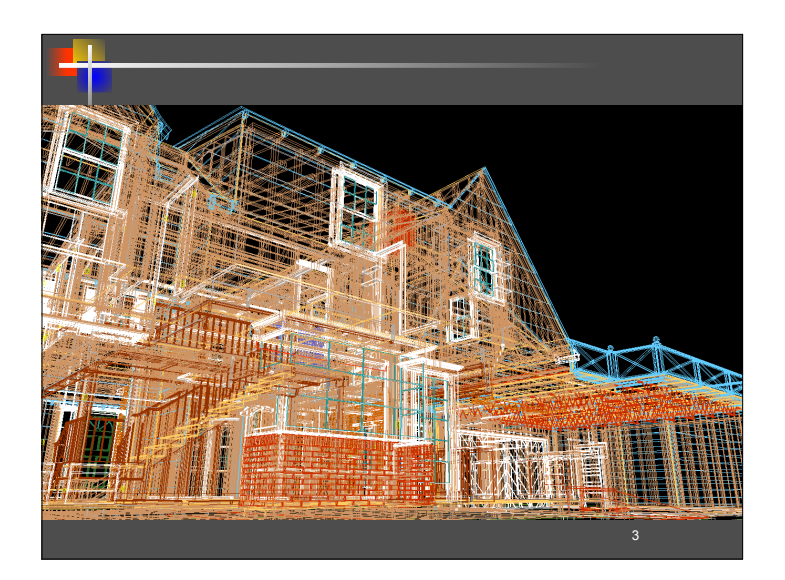

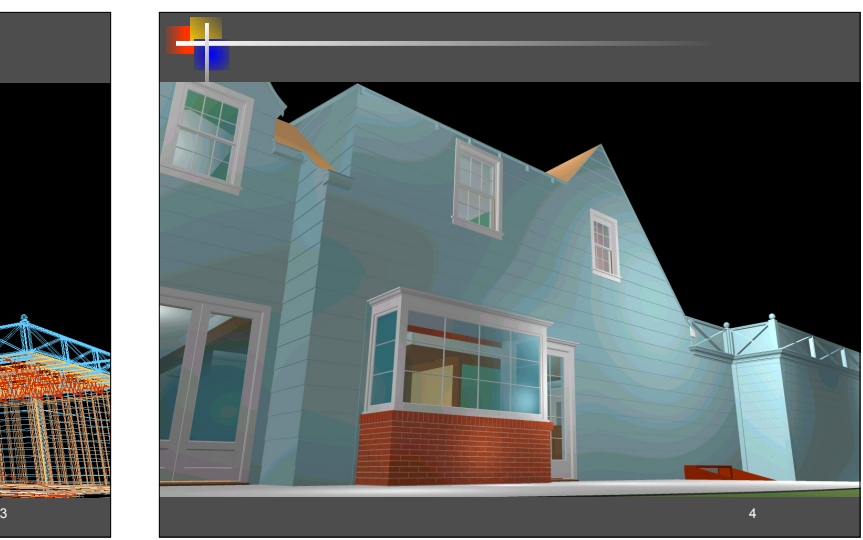

### **Outline**

- ❑ Objective: Develop methods and algorithms to mathematically model shape of real world objects
- ❑ Categories:
	- **Wire-frame representations**
	- **Boundary representations**
	- Volumetric representations

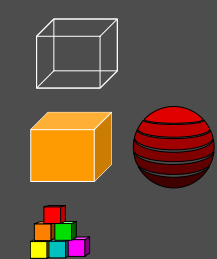

5

## Wire-Frame Representation

- ❑ Object is represented as as a set of points and edges (a graph) containing topological information.
- ❑ Used for fast display in interactive systems.
- Can be ambiguous:

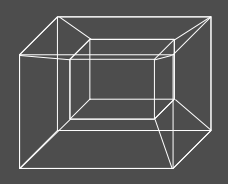

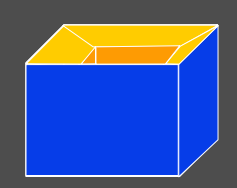

### Volumetric Representation

- Voxel based (voxel = 3D pixels).
- ❑ **Advantages**: simple and robust Boolean operations, in/ out tests, can represent and model the *interior* of the object.
- ❑ **Disadvantages**: memory consuming, non-smooth, difficult to manipulate.

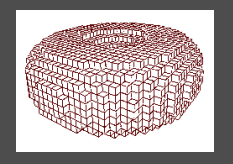

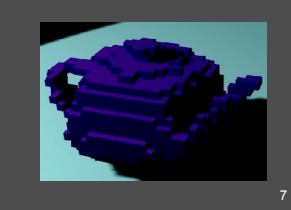

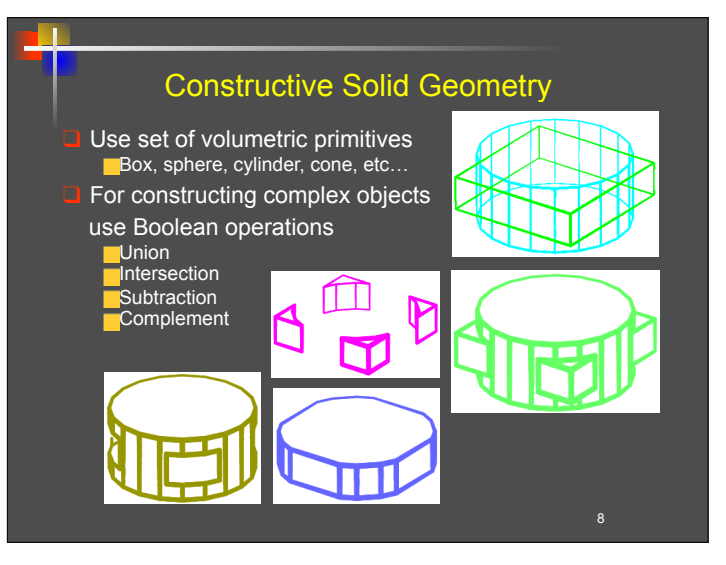

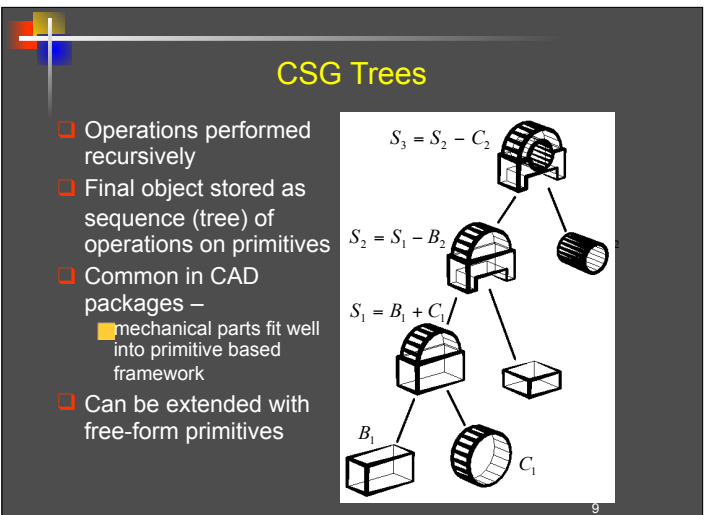

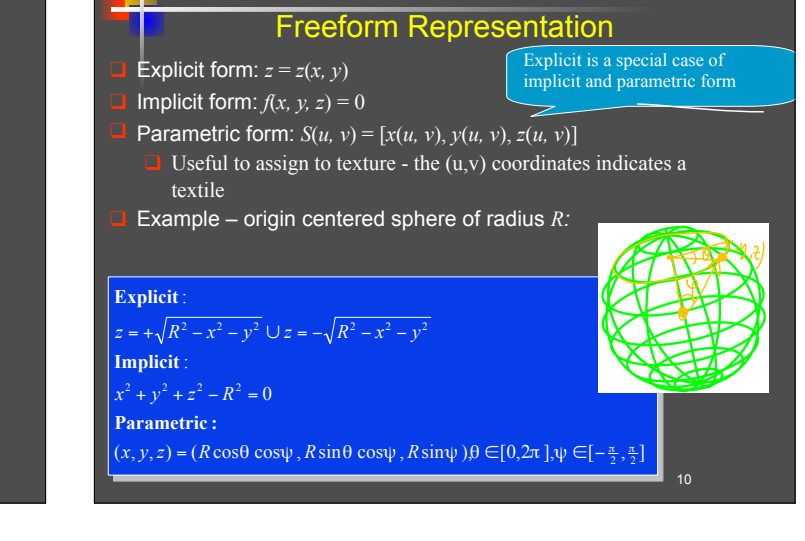

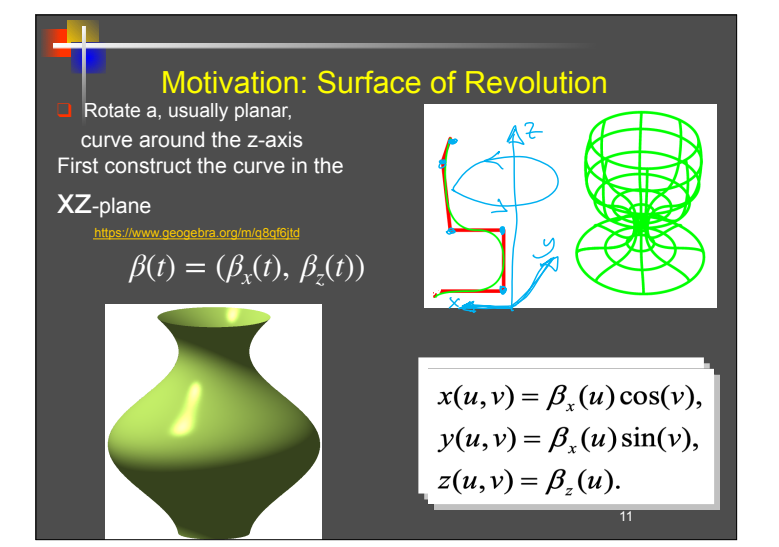

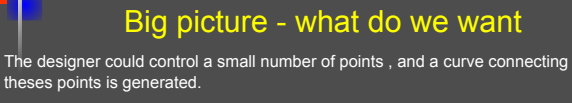

- Desired Properties:
- Easily controlled small number of controlled points, and should be easy to predict the effect of each
- Effect should be local and stable (hopefully small change of control parameter  $\Rightarrow$  small change of the curve)
- Locality changes are **near** the control point
- Continuity.  $C^1$  continuity. Geometric continuity (will discuss later)
- Easy to calculate, calculate intersection points etc. (nothing more complicated than cubic)

(unfortunately) before creating splines, lets create a segment of the spline. Then we could stitch them.

If theses segments starts/stops at control points, they must `glue' nicely.

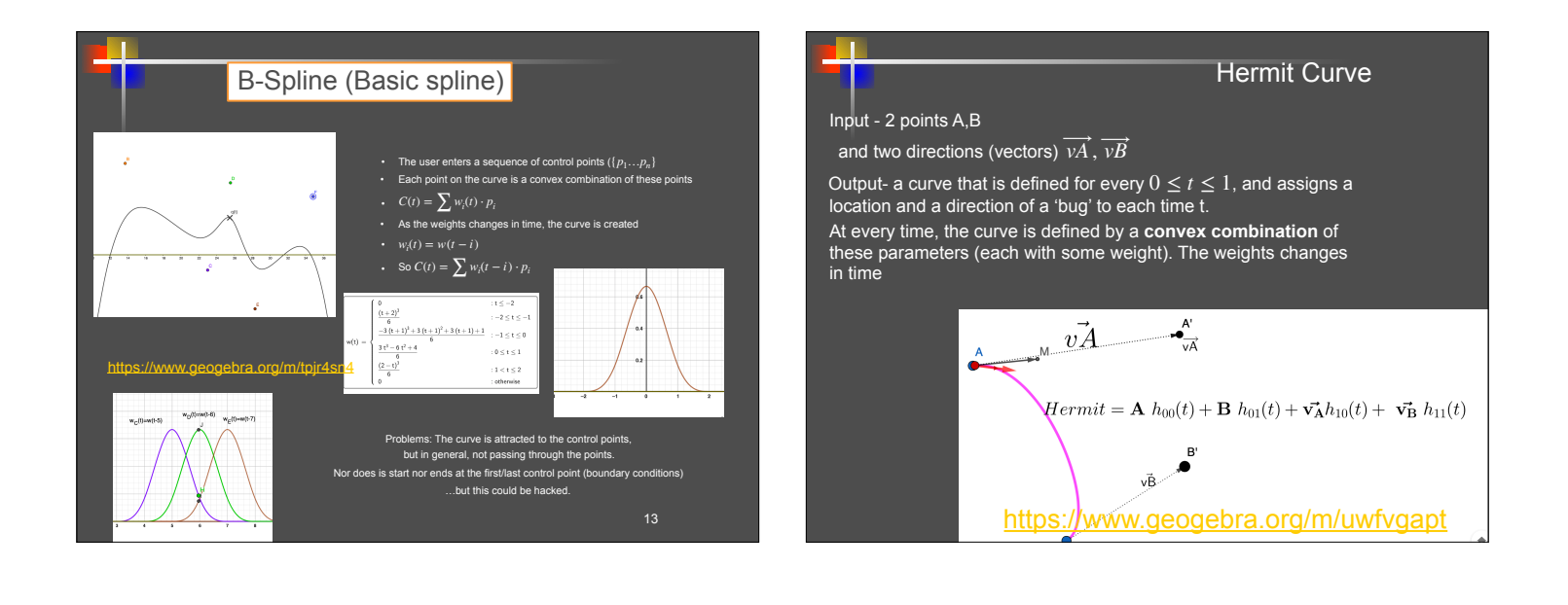

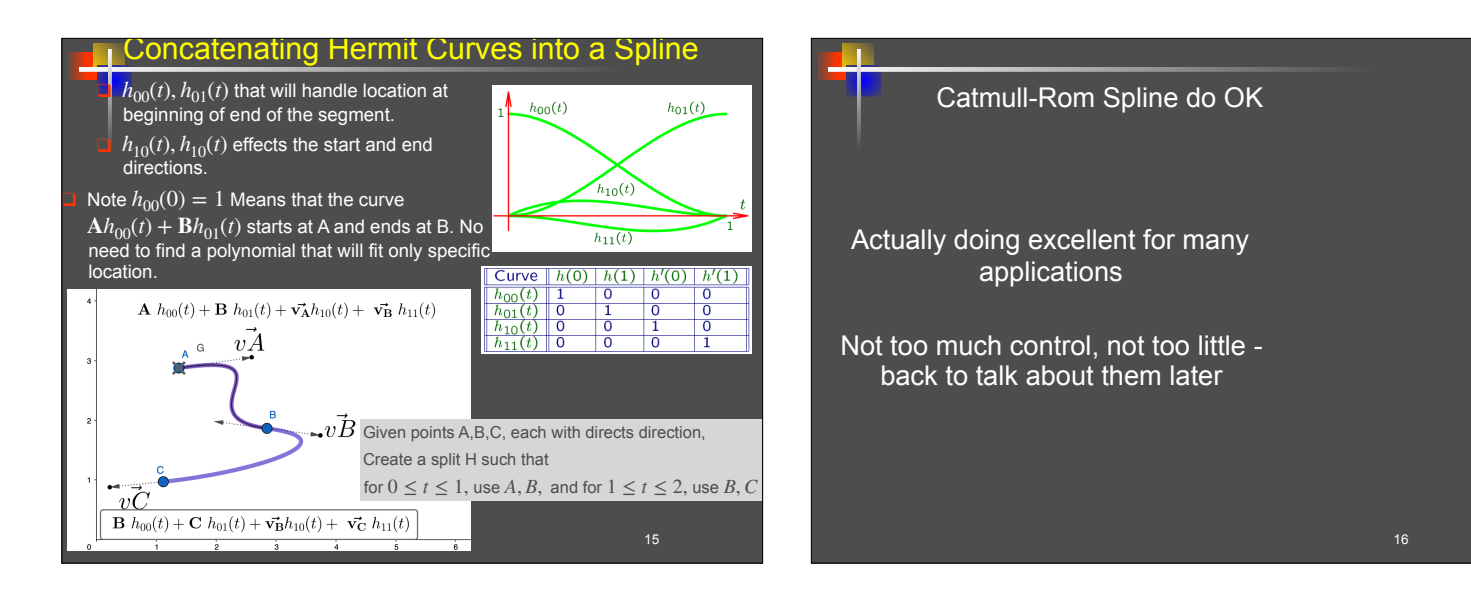

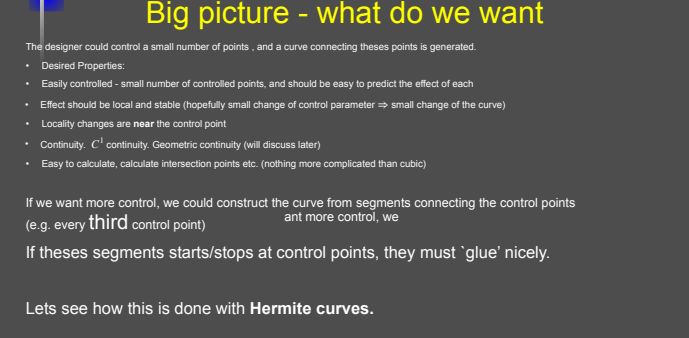

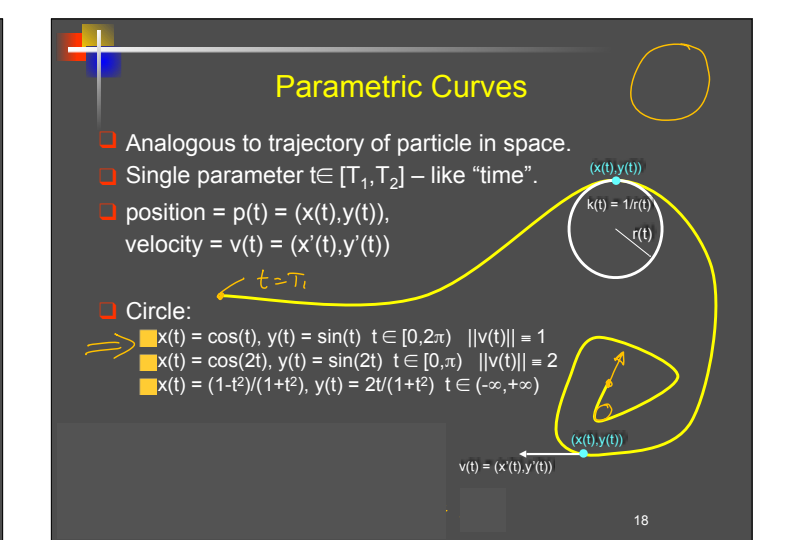

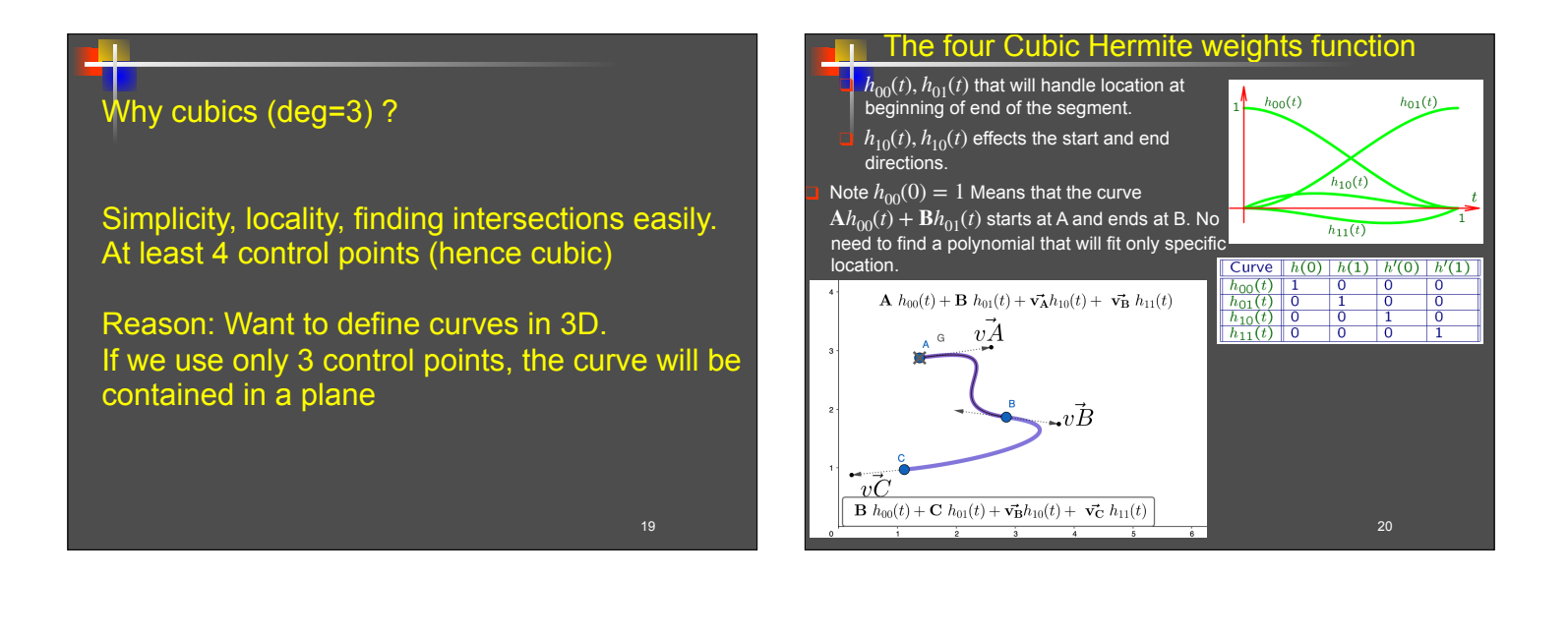

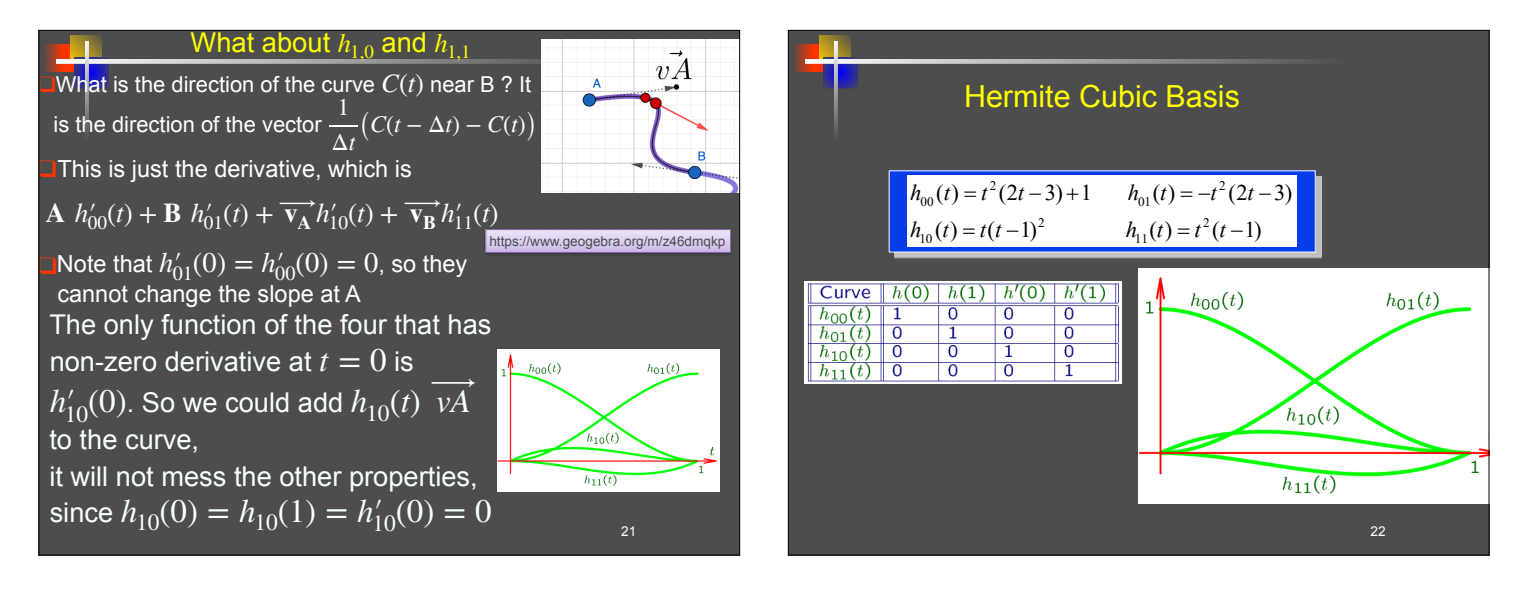

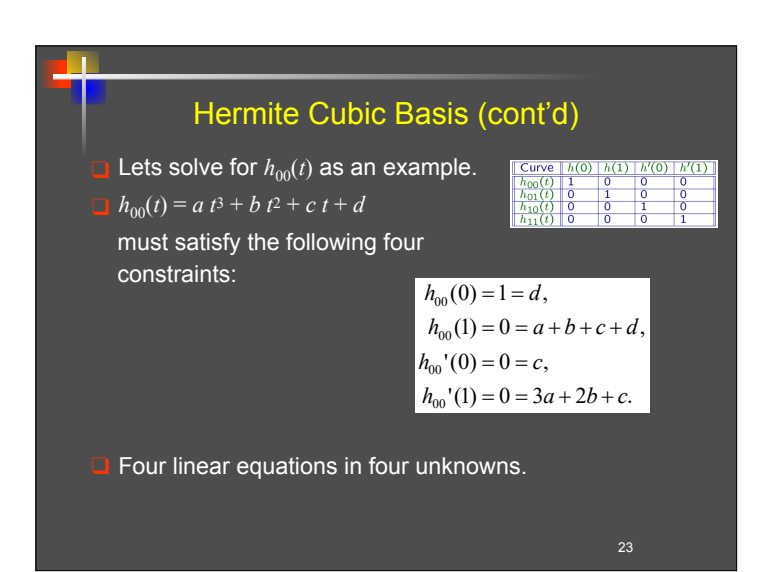

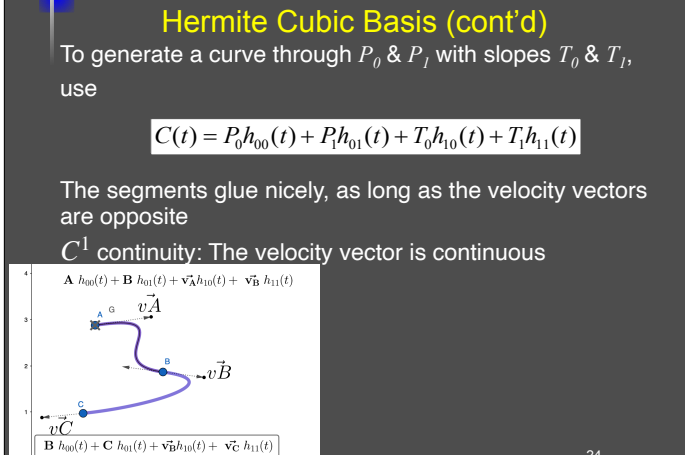

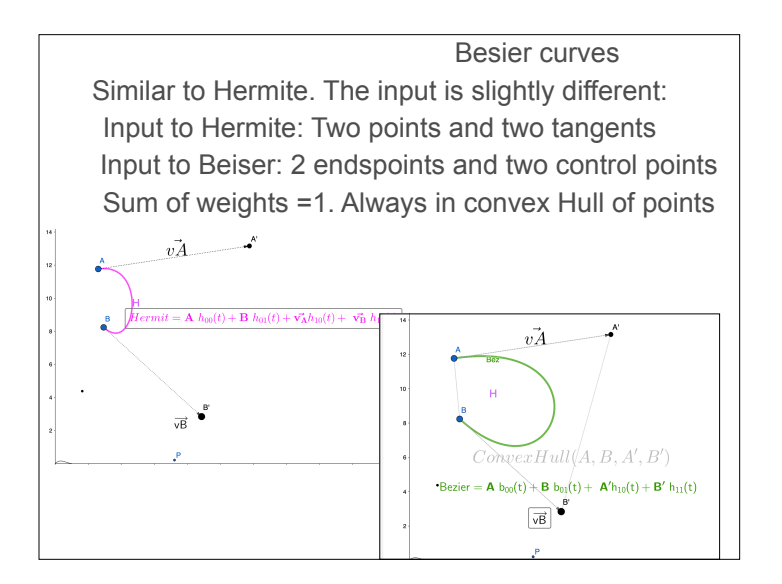

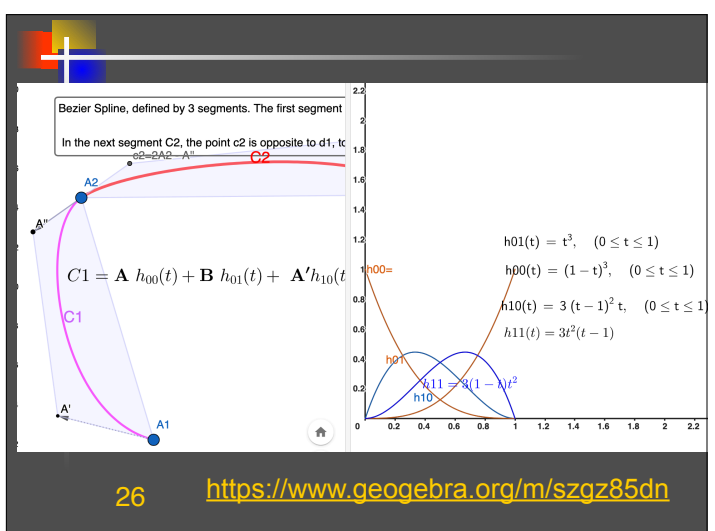

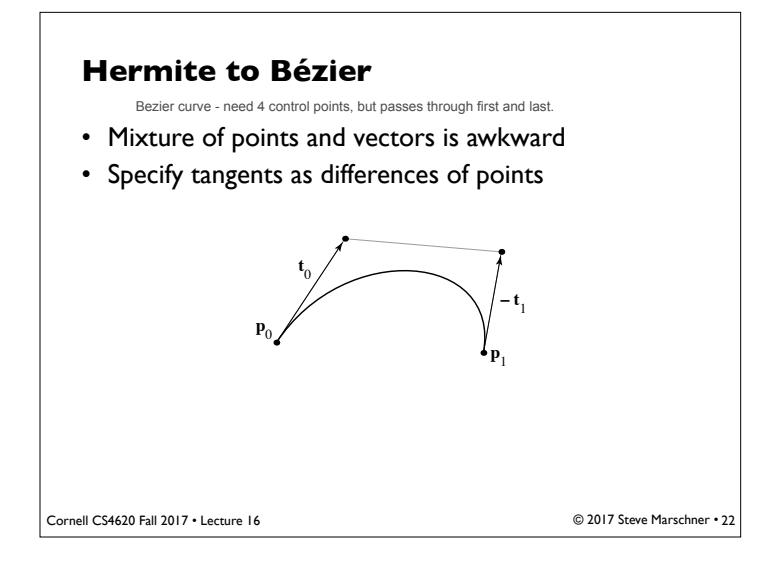

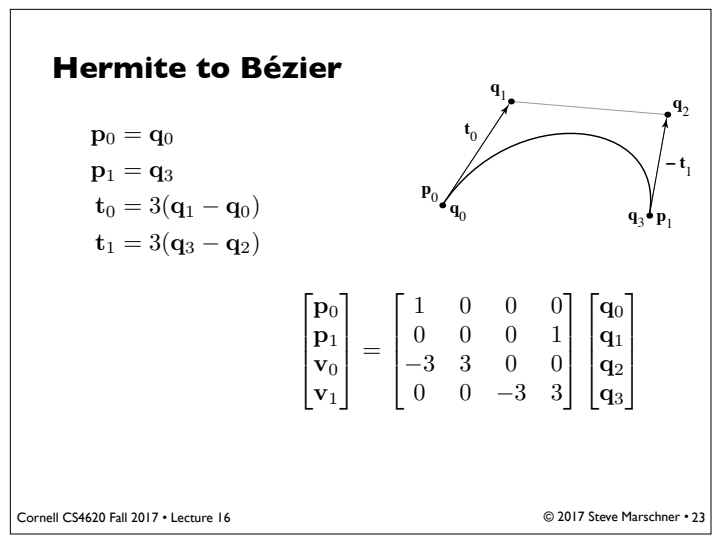

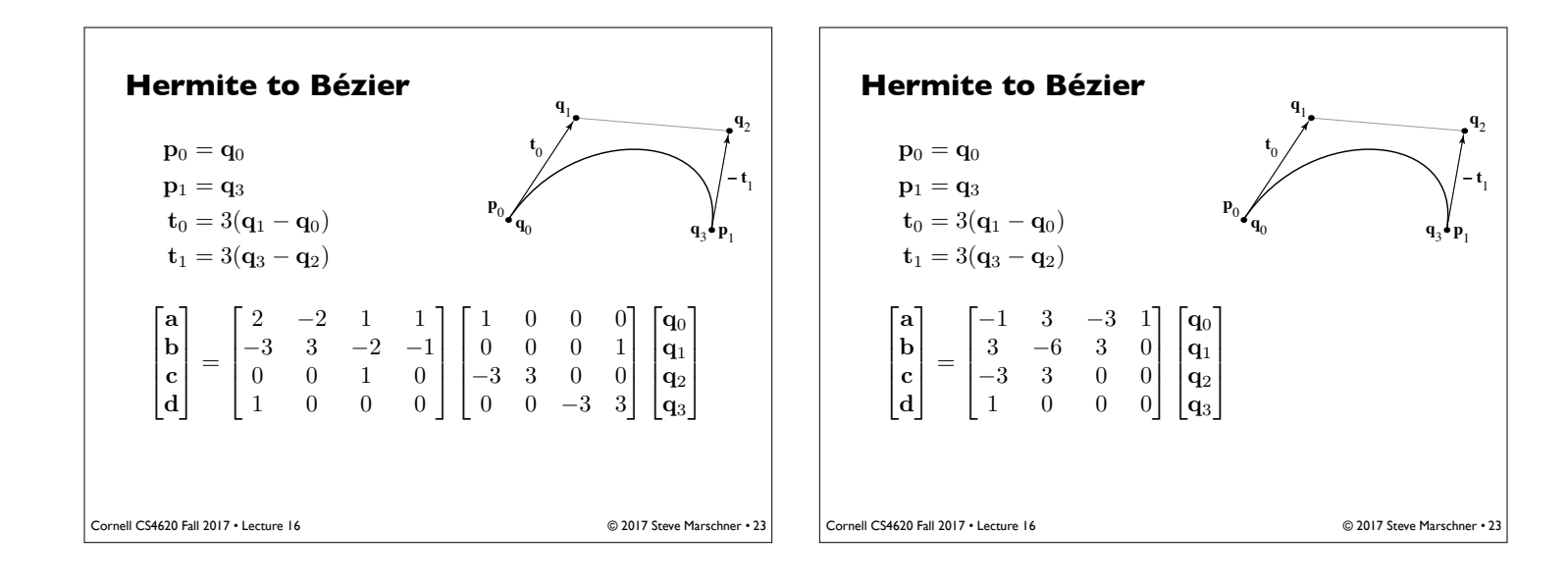

– note that these are the Bernstein polynomials and that defines Bézier curves for any degree **Bézier matrix**  $\mathbf{f}(t) = \begin{bmatrix} t^3 & t^2 & t & 1 \end{bmatrix}$  $\sqrt{2}$  $\parallel$  $-1$  3  $-3$  1  $3 \t -6 \t 3 \t 0$  $-3$  3 0 0 1 0 00 1  $\parallel$  $\sqrt{2}$  $\parallel$  $\mathbf{p}_0$  $\mathbf{p}_1$  $\mathbf{p}_2$  $\mathbf{p}_3$ 3  $\overline{\phantom{a}}$  $b_{n,k}(t) = \binom{n}{k}$  $\left(1 - t\right)^{n-k}$ 

Cornell CS4620 Fall 2017 • Lecture 16

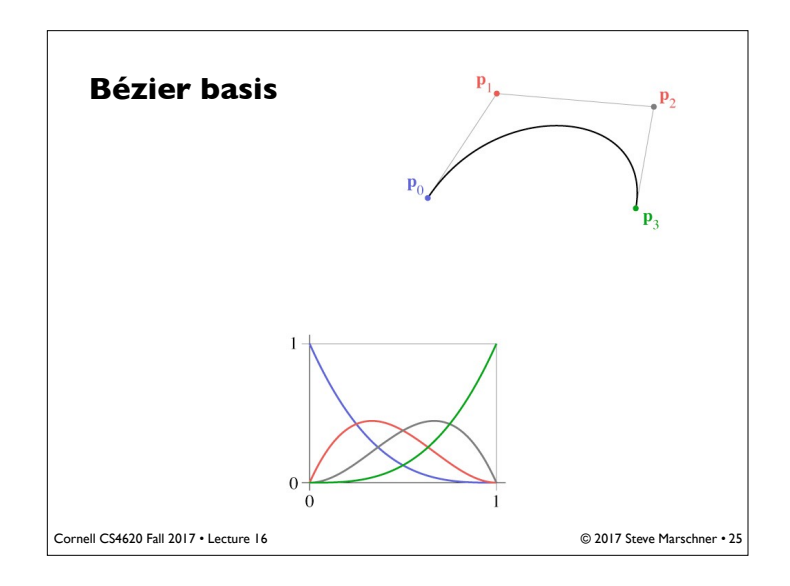

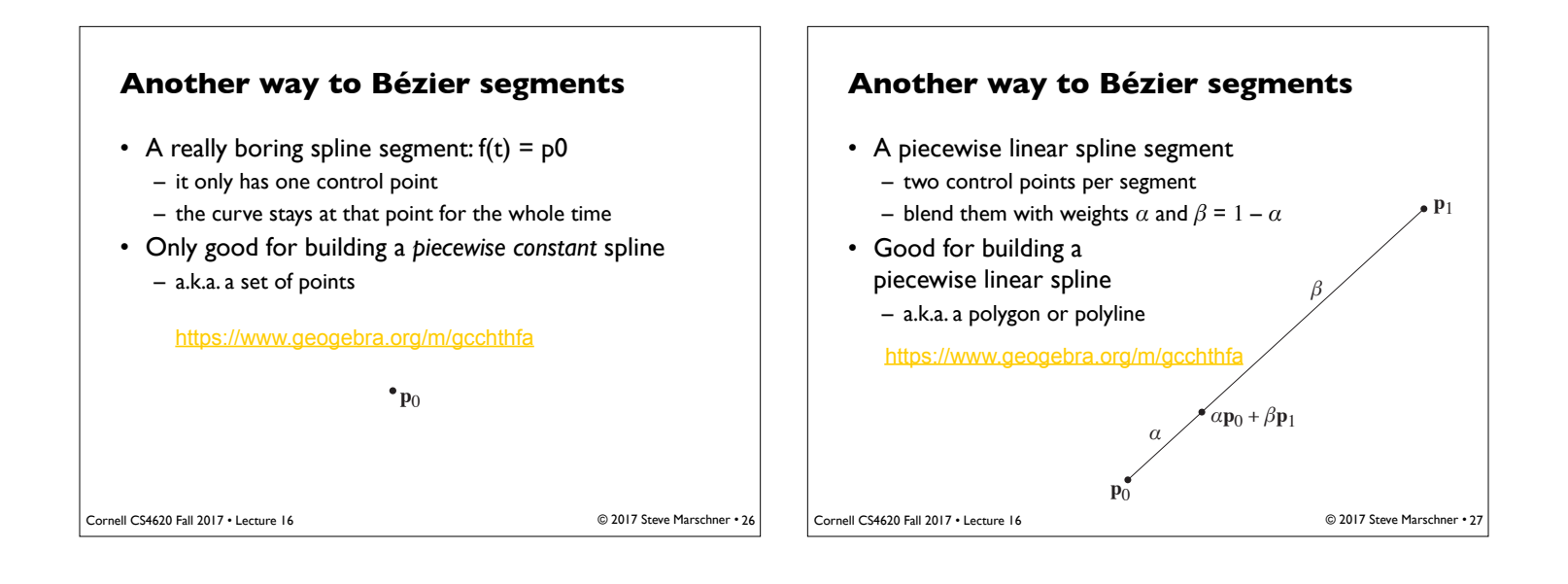

© 2017 Steve Marschner • 24

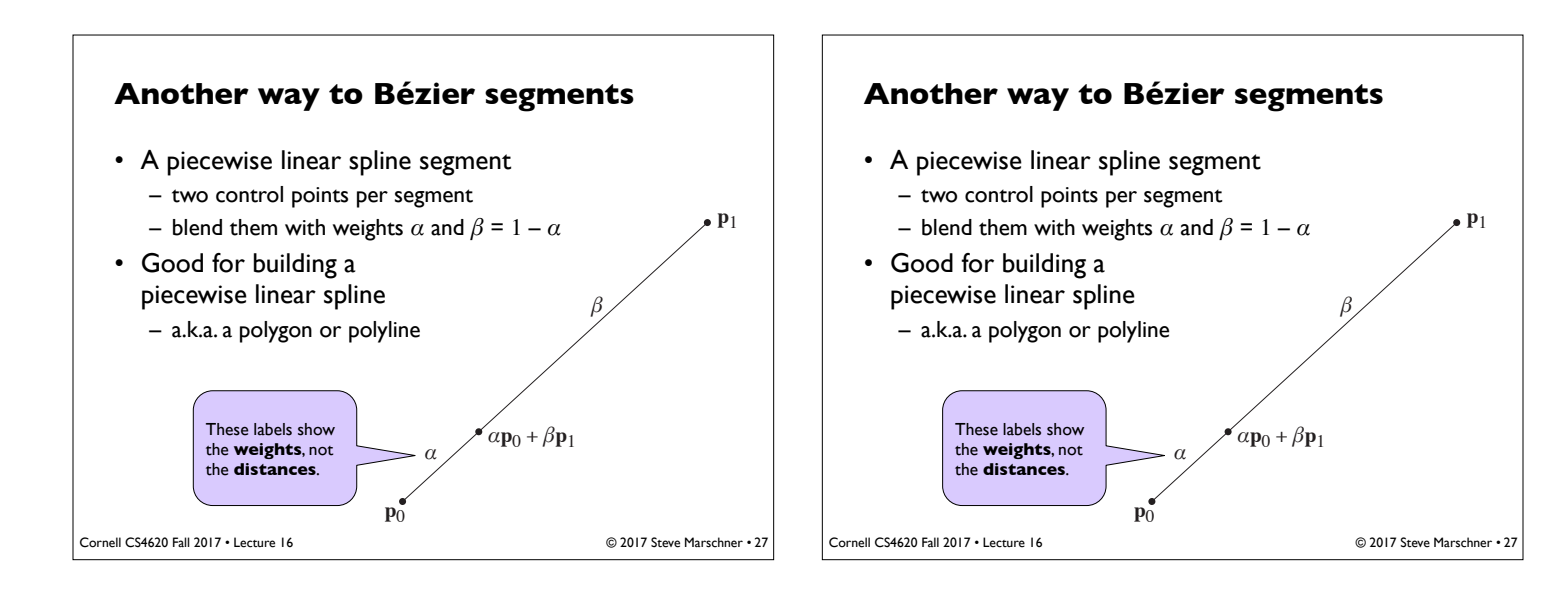

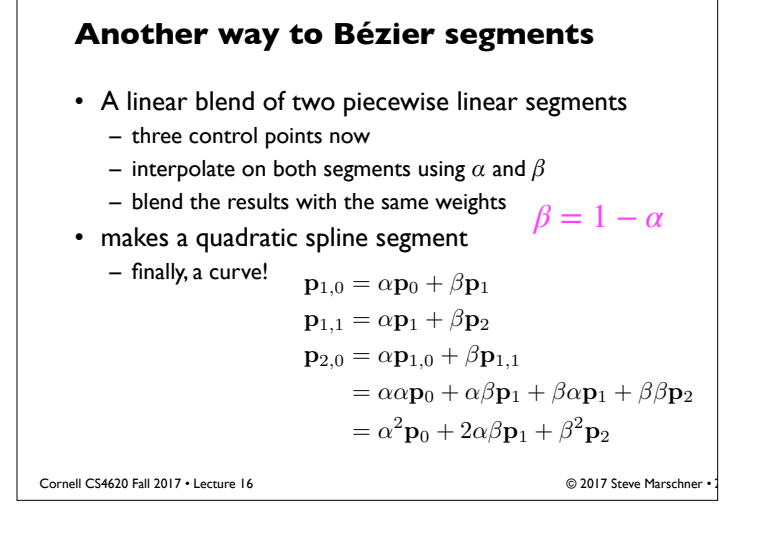

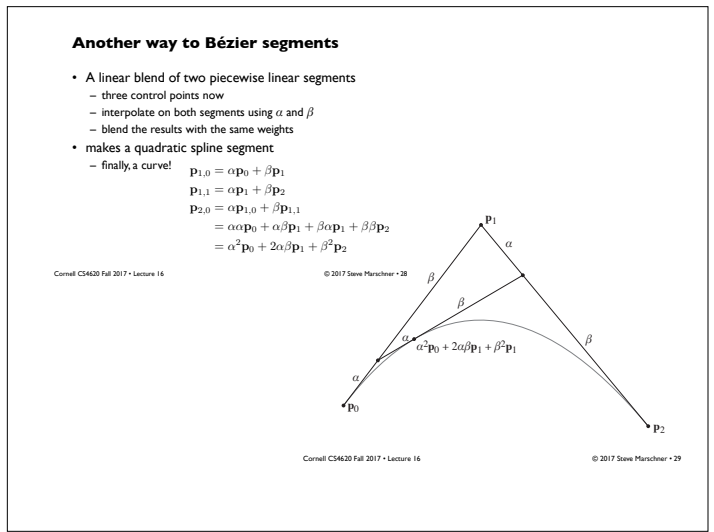

#### **Another way to Bézier segments**

- Cubic segment: blend of two quadratic segments
	- four control points now (overlapping sets of 3)
	- interpolate on each quadratic using *α* and *β*
	- blend the results with the same weights
- makes a cubic spline segment
	- this is the familiar one for graphics—but you can keep going

$$
p_{3,0} = \alpha p_{2,0} + \beta p_{2,1}
$$
  
= $\alpha \alpha \alpha p_0 + \alpha \alpha \beta p_1 + \alpha \beta \alpha p_1 + \alpha \beta \beta p_2$   
 $\beta \alpha \alpha p_1 + \beta \alpha \beta p_2 + \beta \beta \alpha p_2 + \beta \beta \beta p_3$   
= $\alpha^3 p_0 + 3\alpha^2 \beta p_1 + 3\alpha \beta^2 p_2 + \beta^3 p_3$ 

© 2017 Steve Marschner • 30

Cornell CS4620 Fall 2017 • Lecture 16

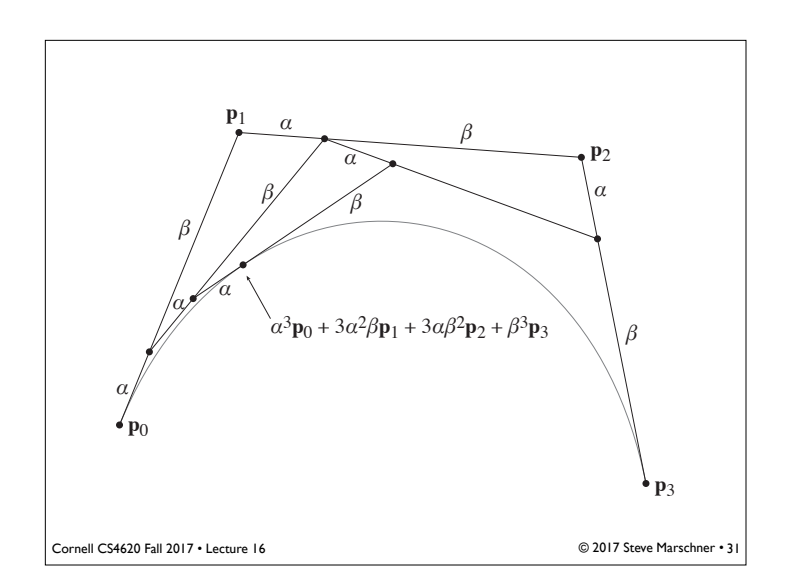

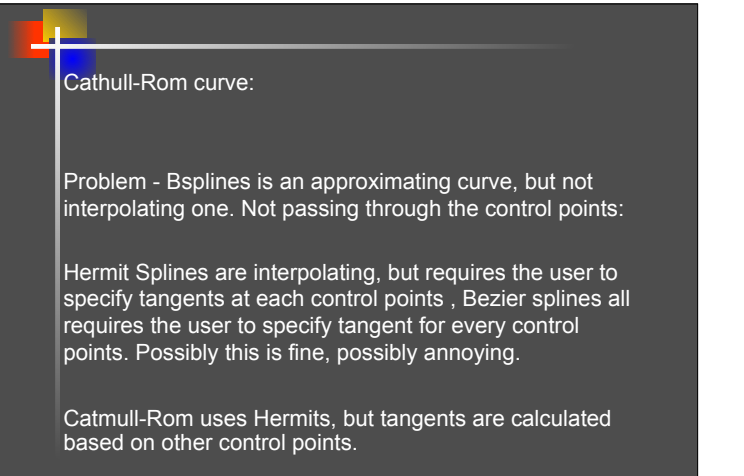

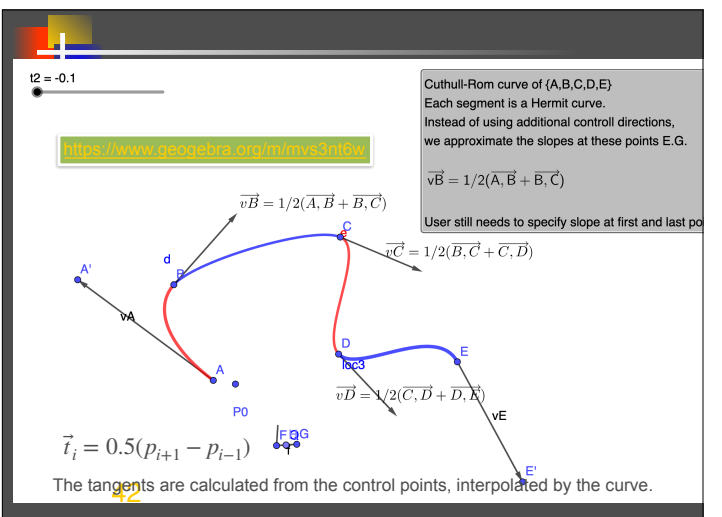

41

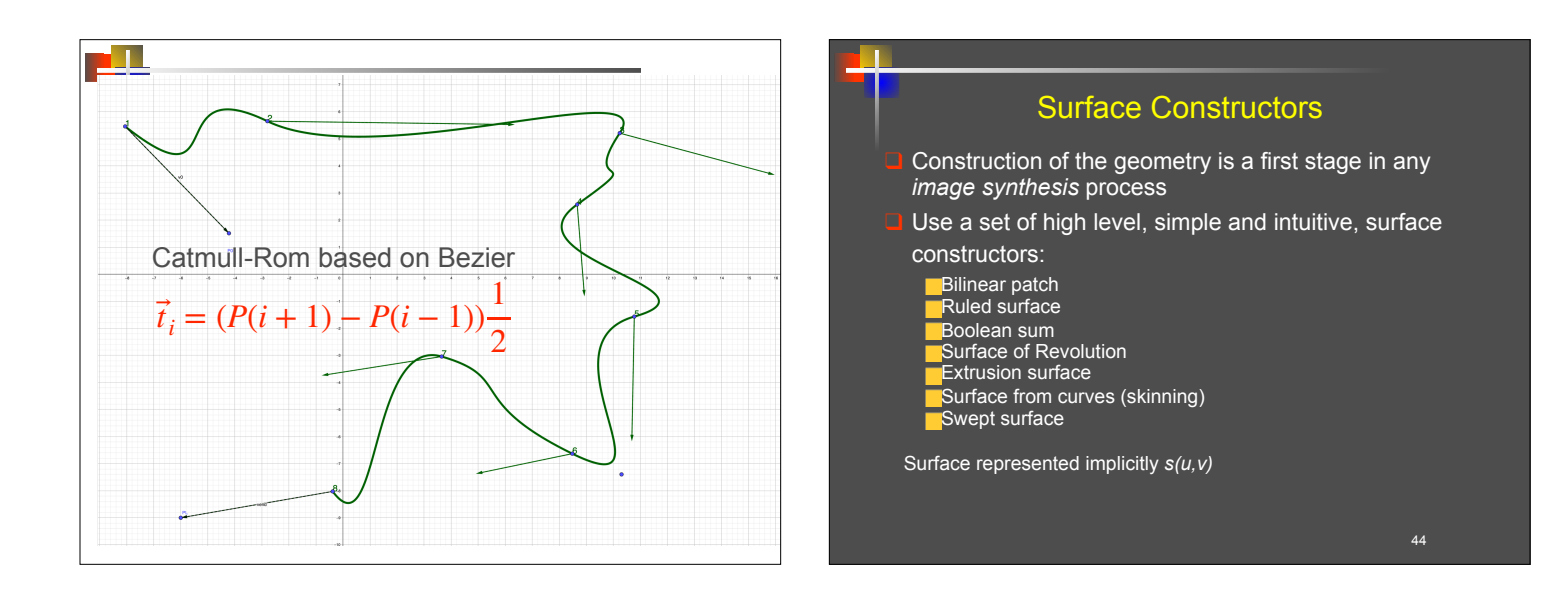

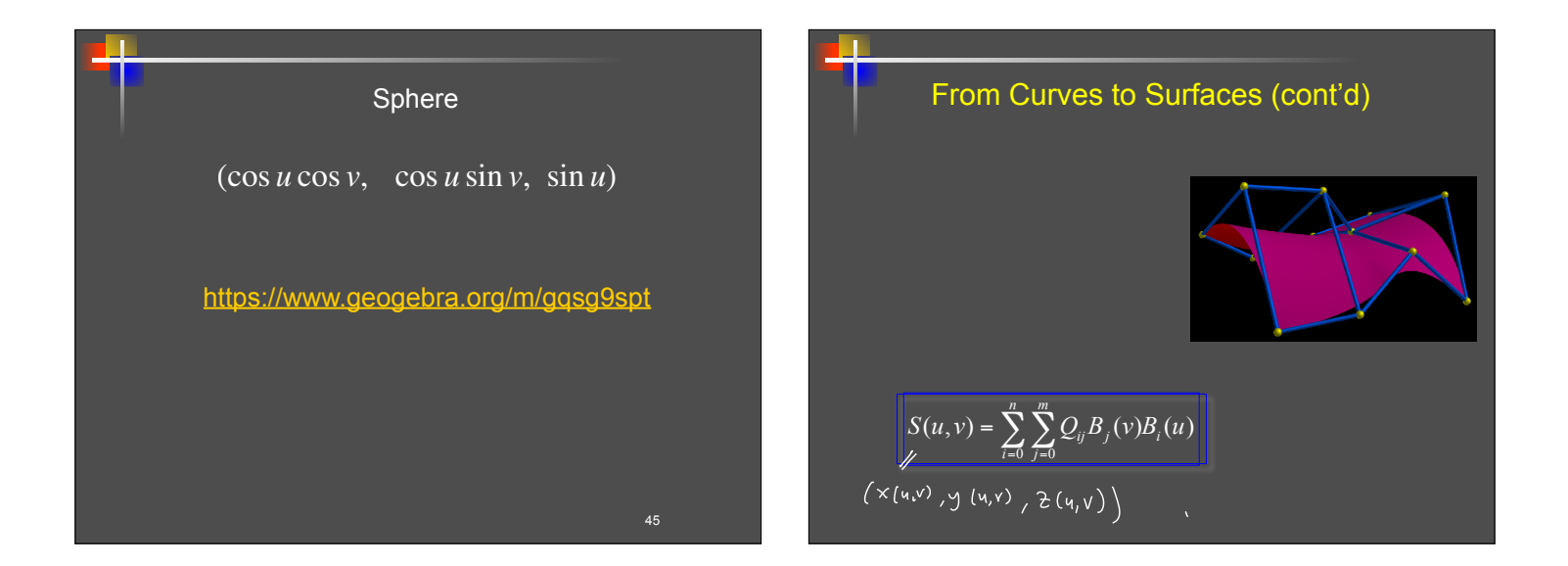

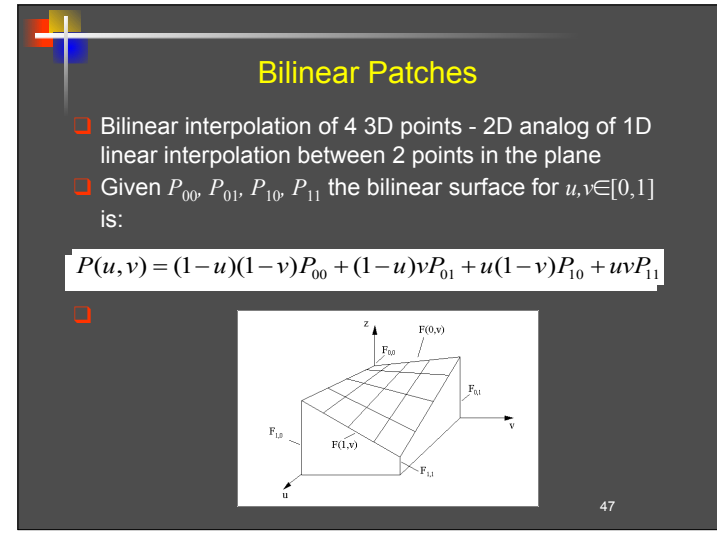

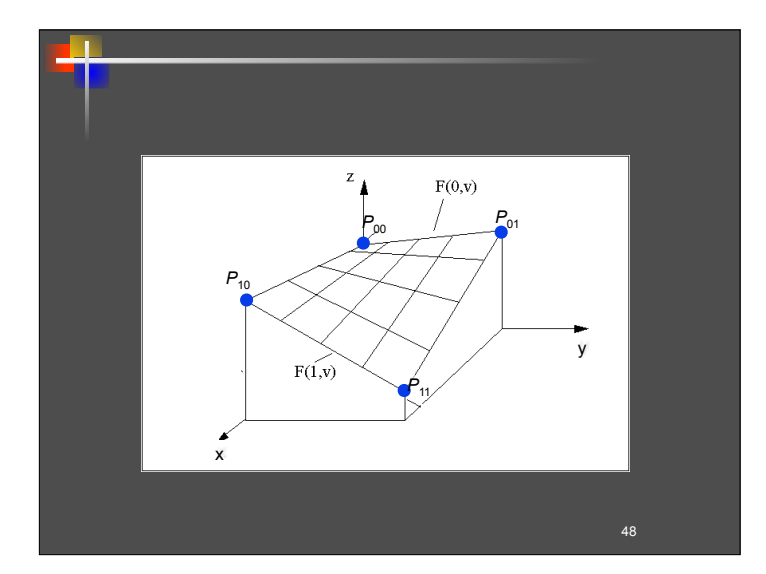

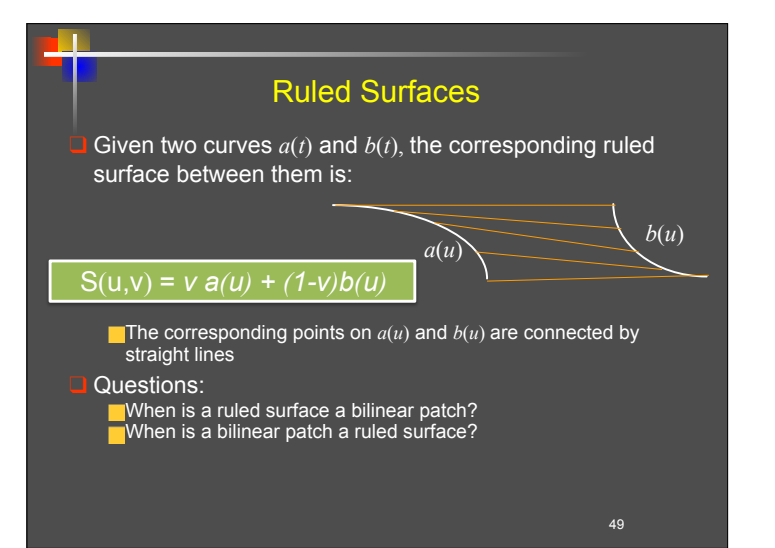

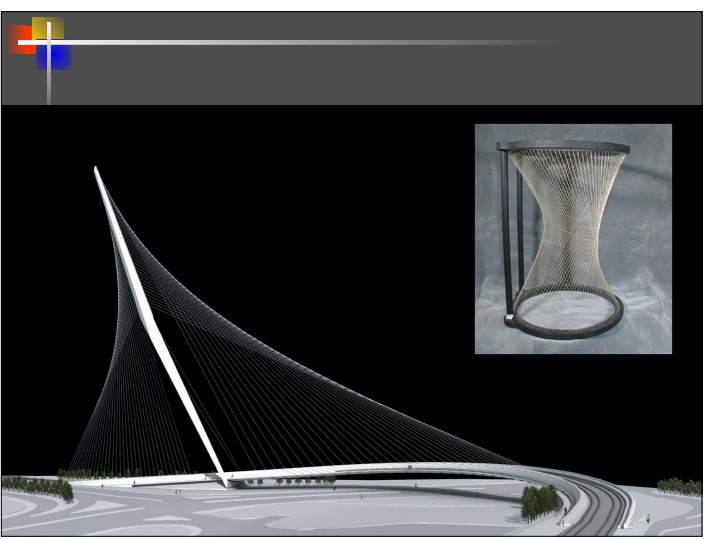

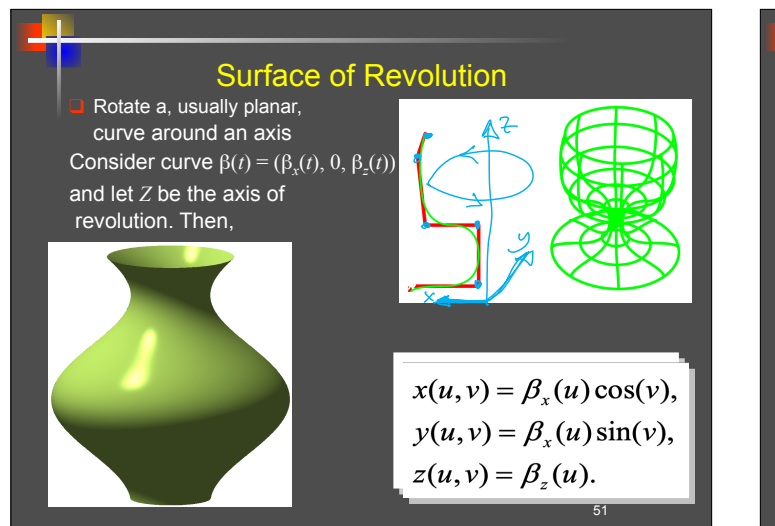

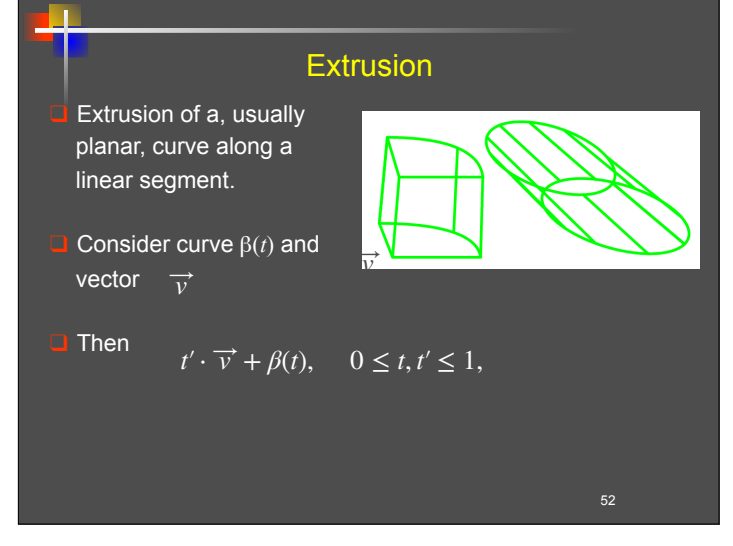

# Sweep Surface

Rigid motion of one (cross section) curve along another (axis) curve: S(u,v)

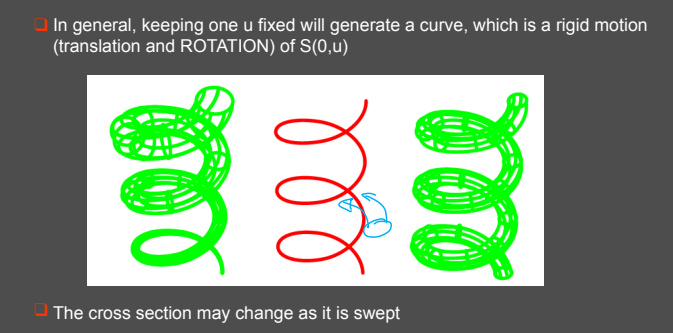